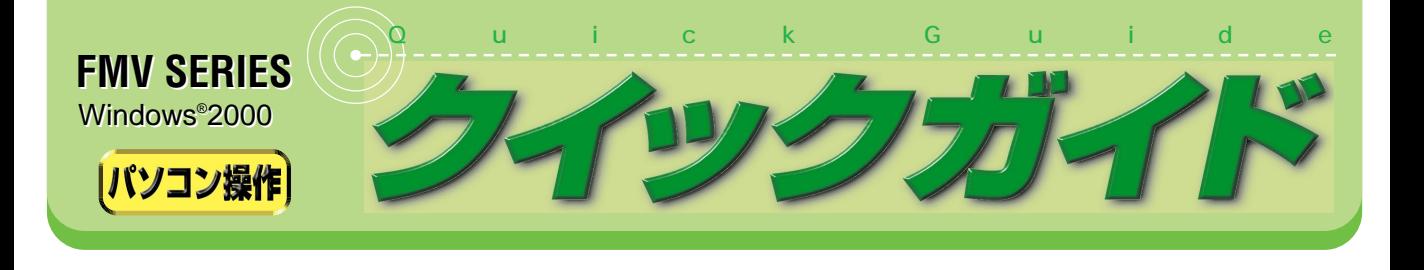

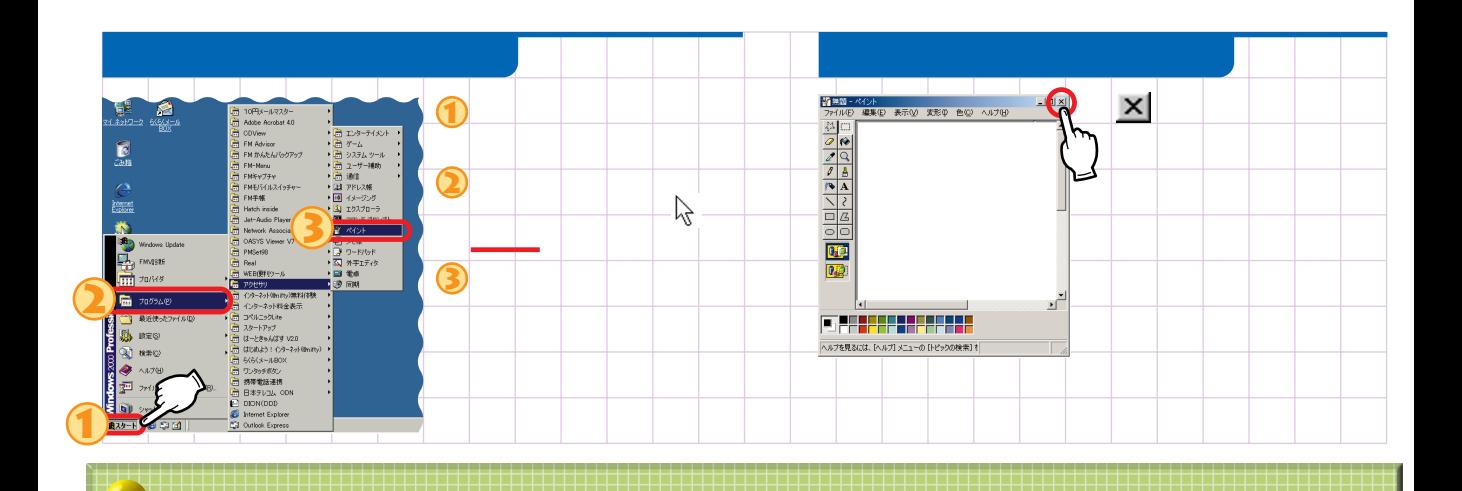

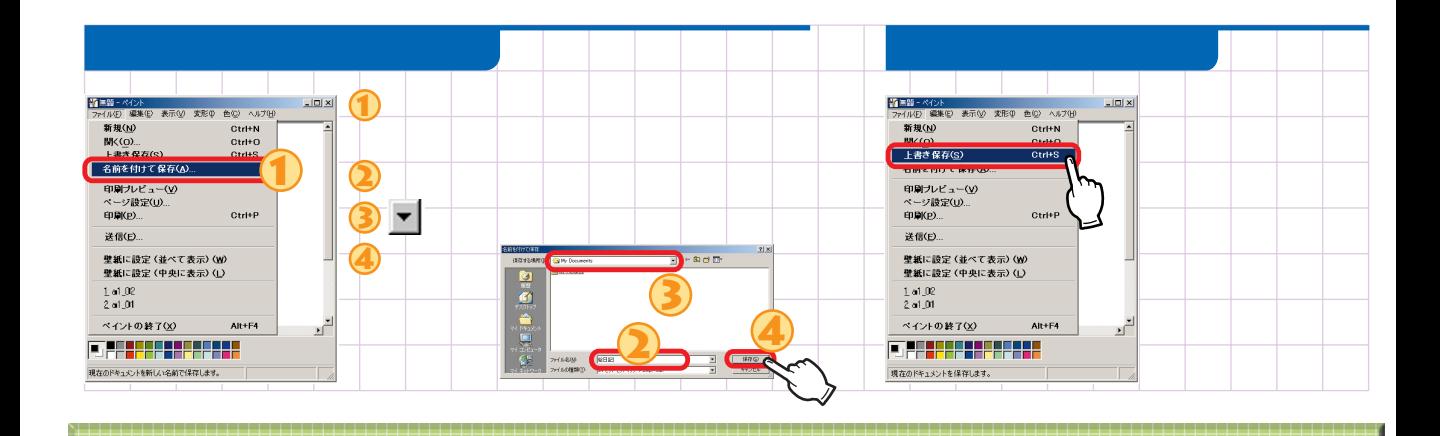

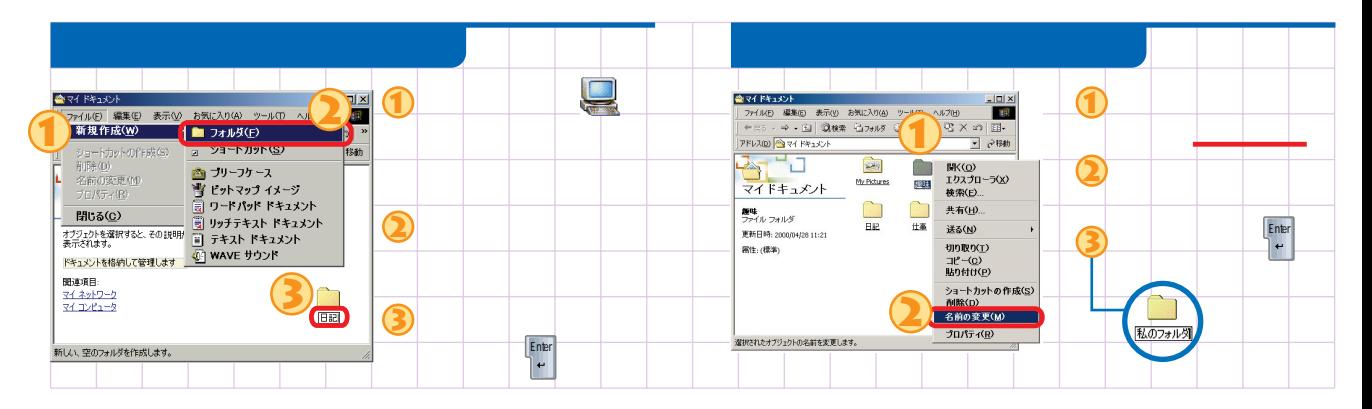

B5FH-0781-01-00 ○0006-1

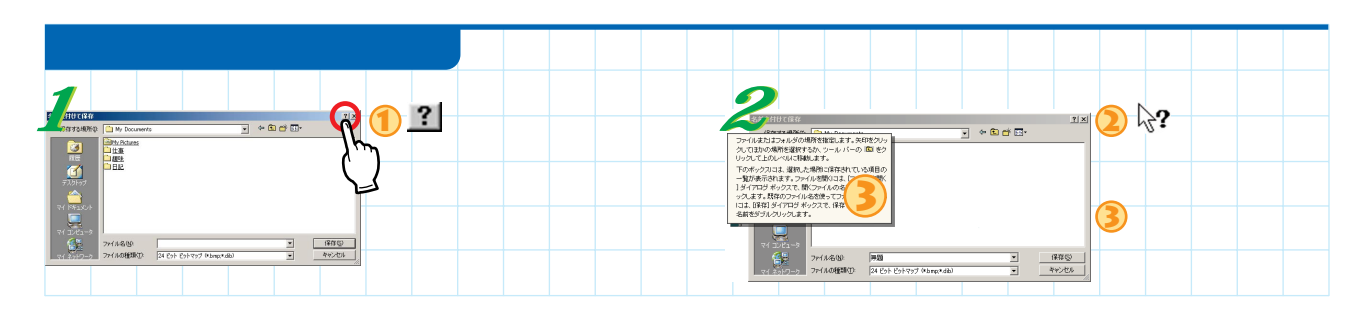

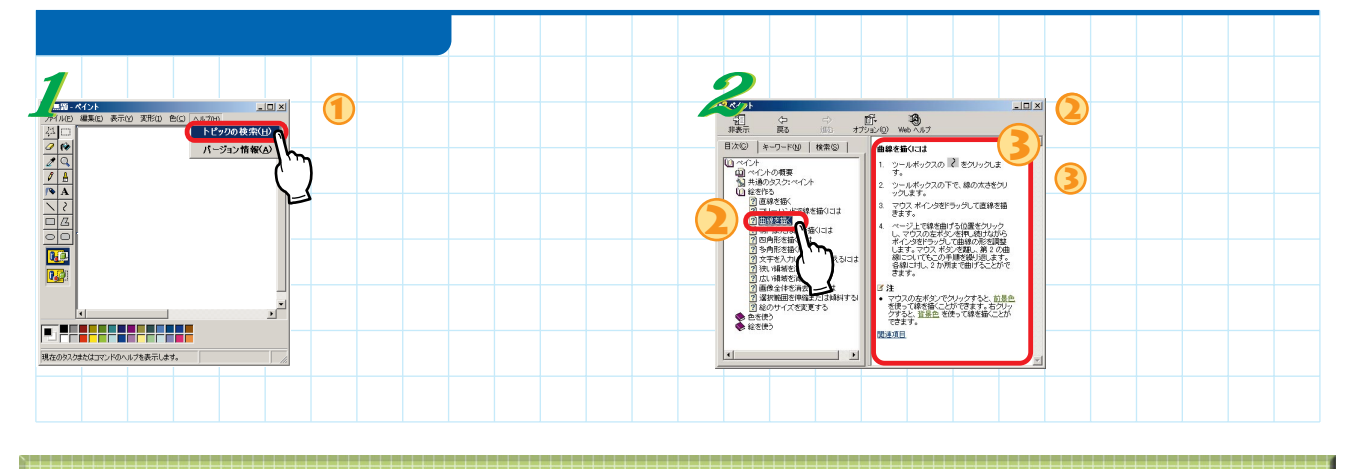

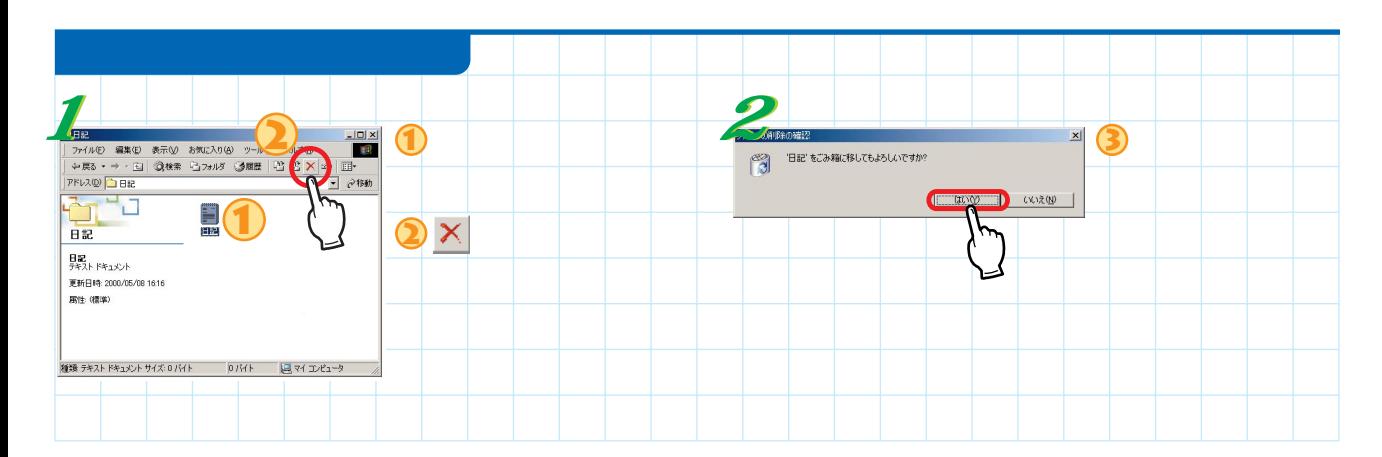

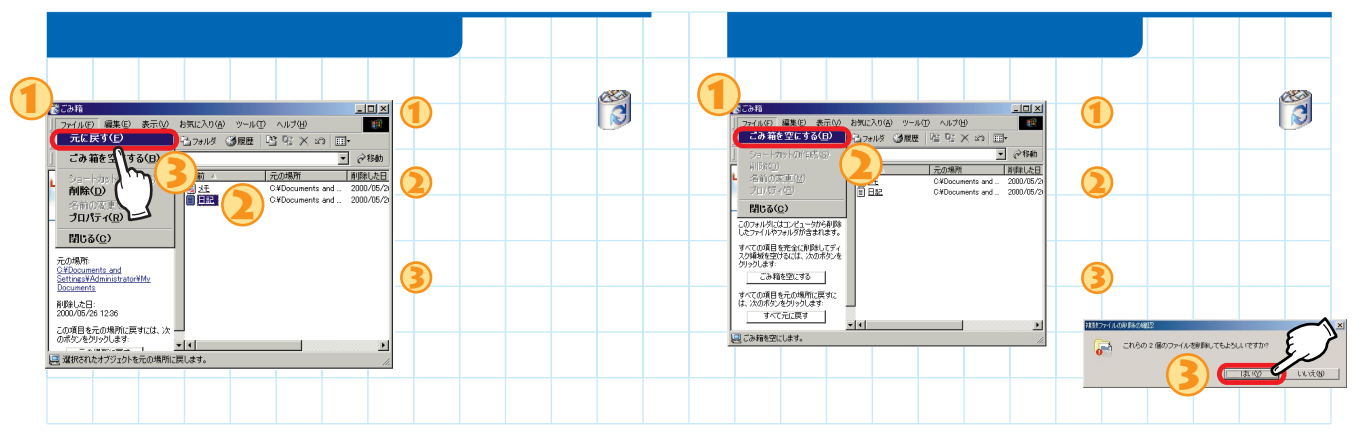

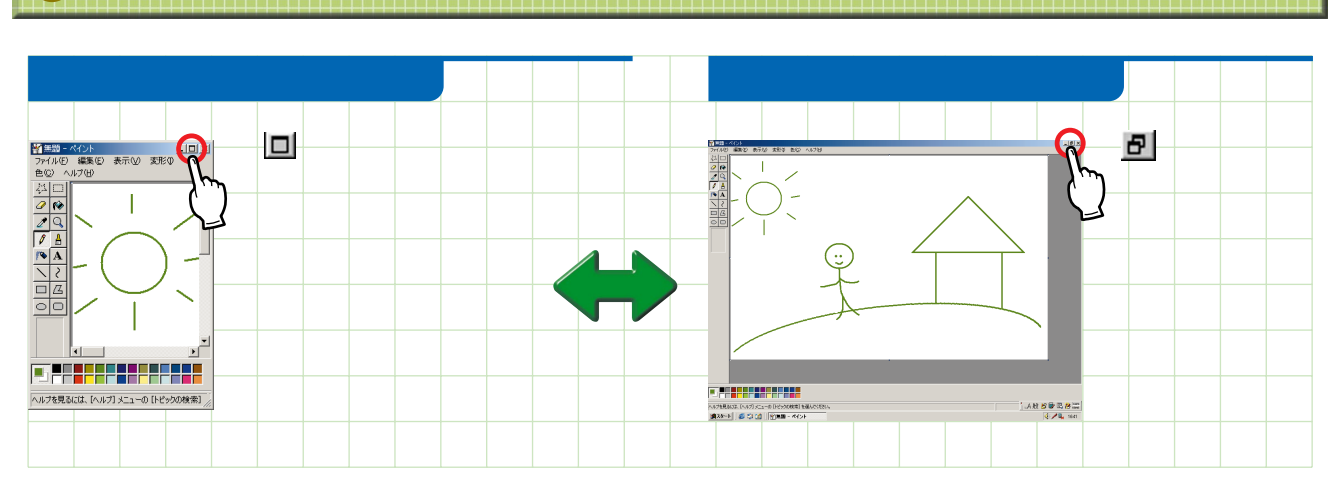

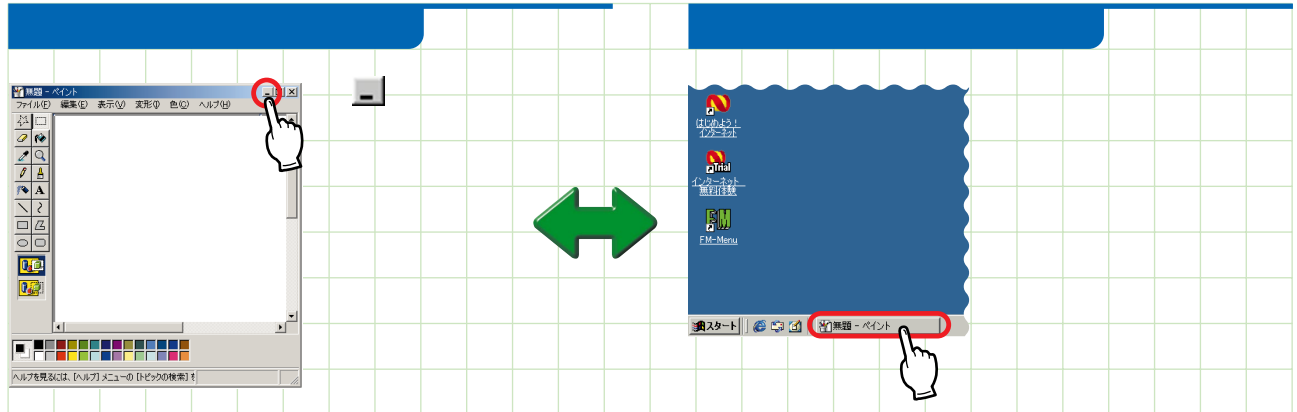

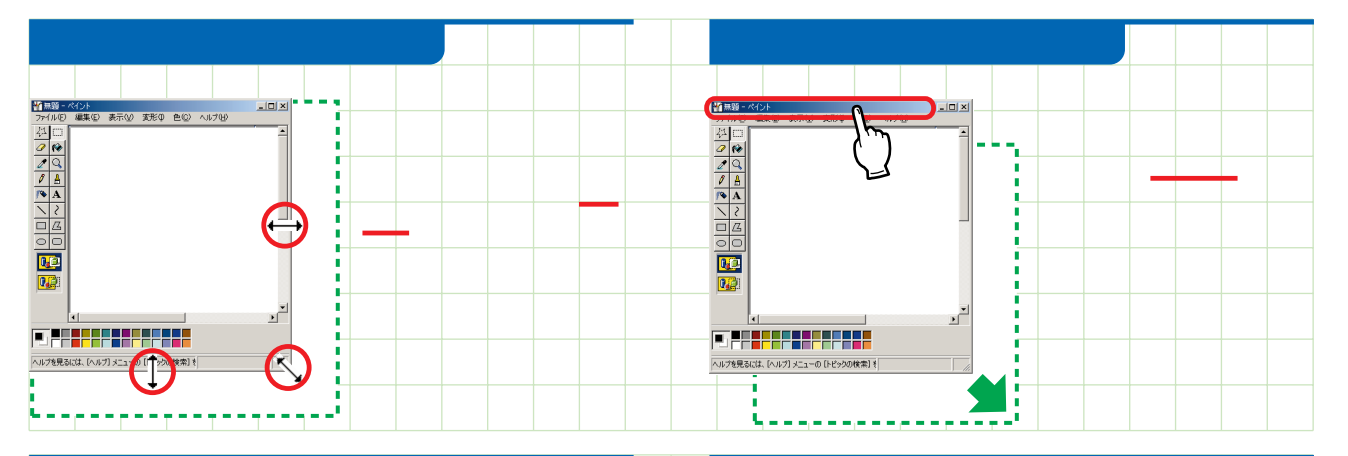

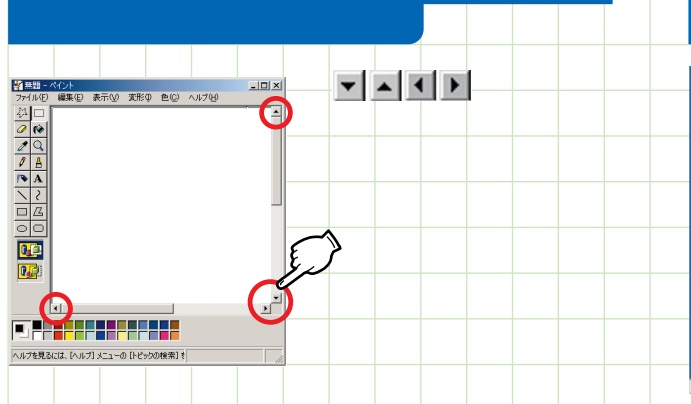

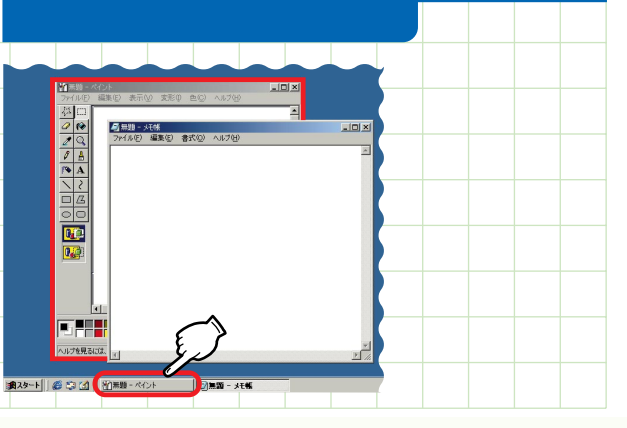

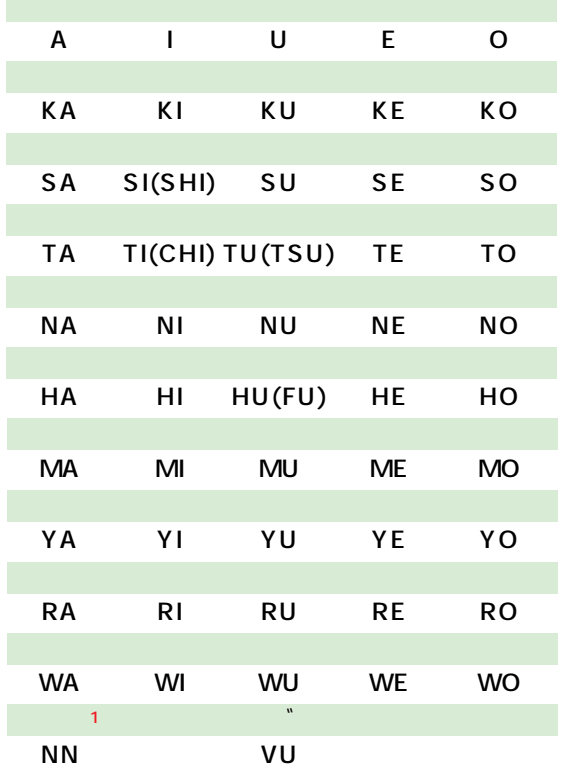

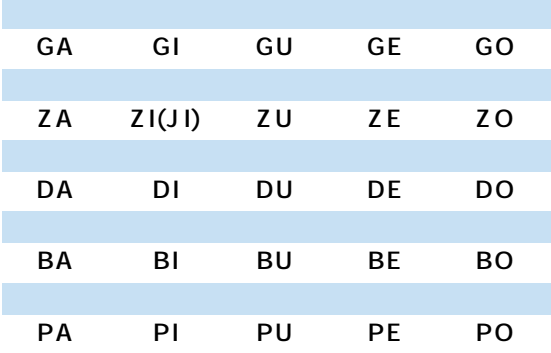

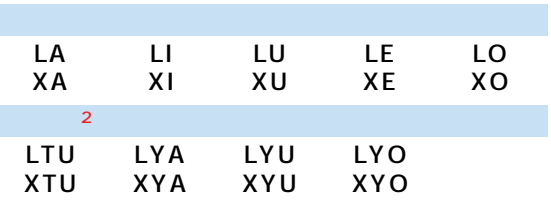

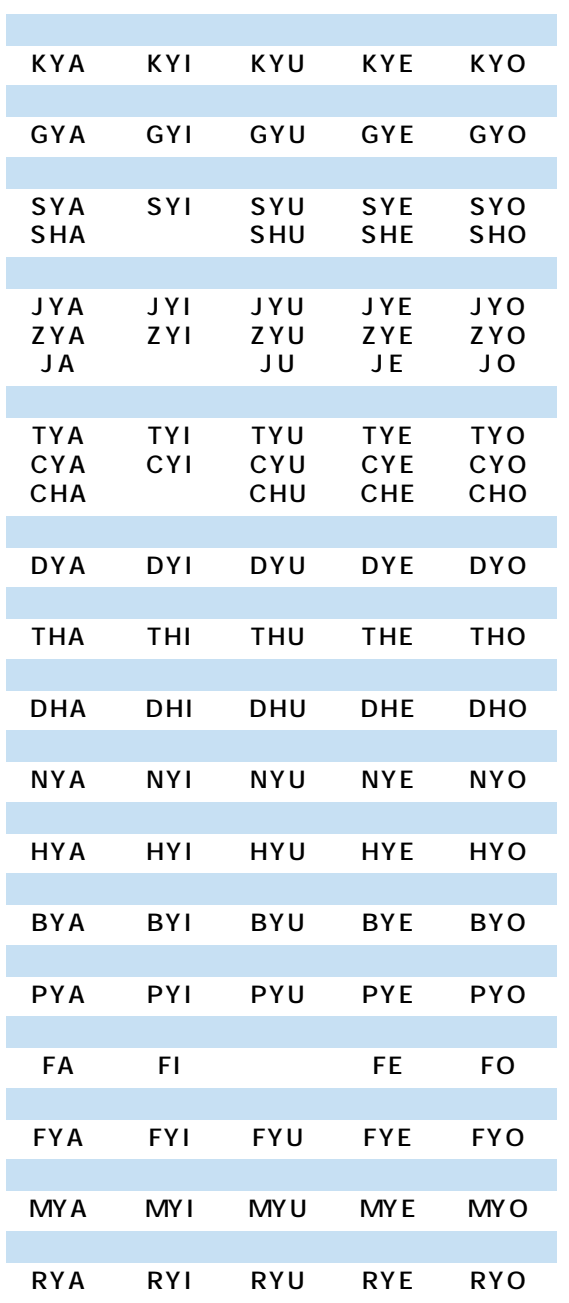

 $\mathbf{1}$  $\begin{array}{|c|c|c|c|}\hline \textbf{T} & \textbf{O} & \textbf{N} & \textbf{B} & \textbf{O} \\\hline \end{array}$ 

AIUEO  $\mathbf 2$ NUKKI

 $\overline{1}$ 

 $\overline{2}$ 

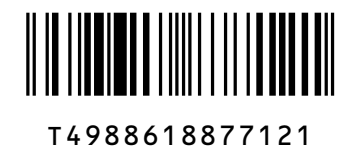

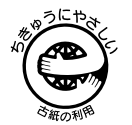

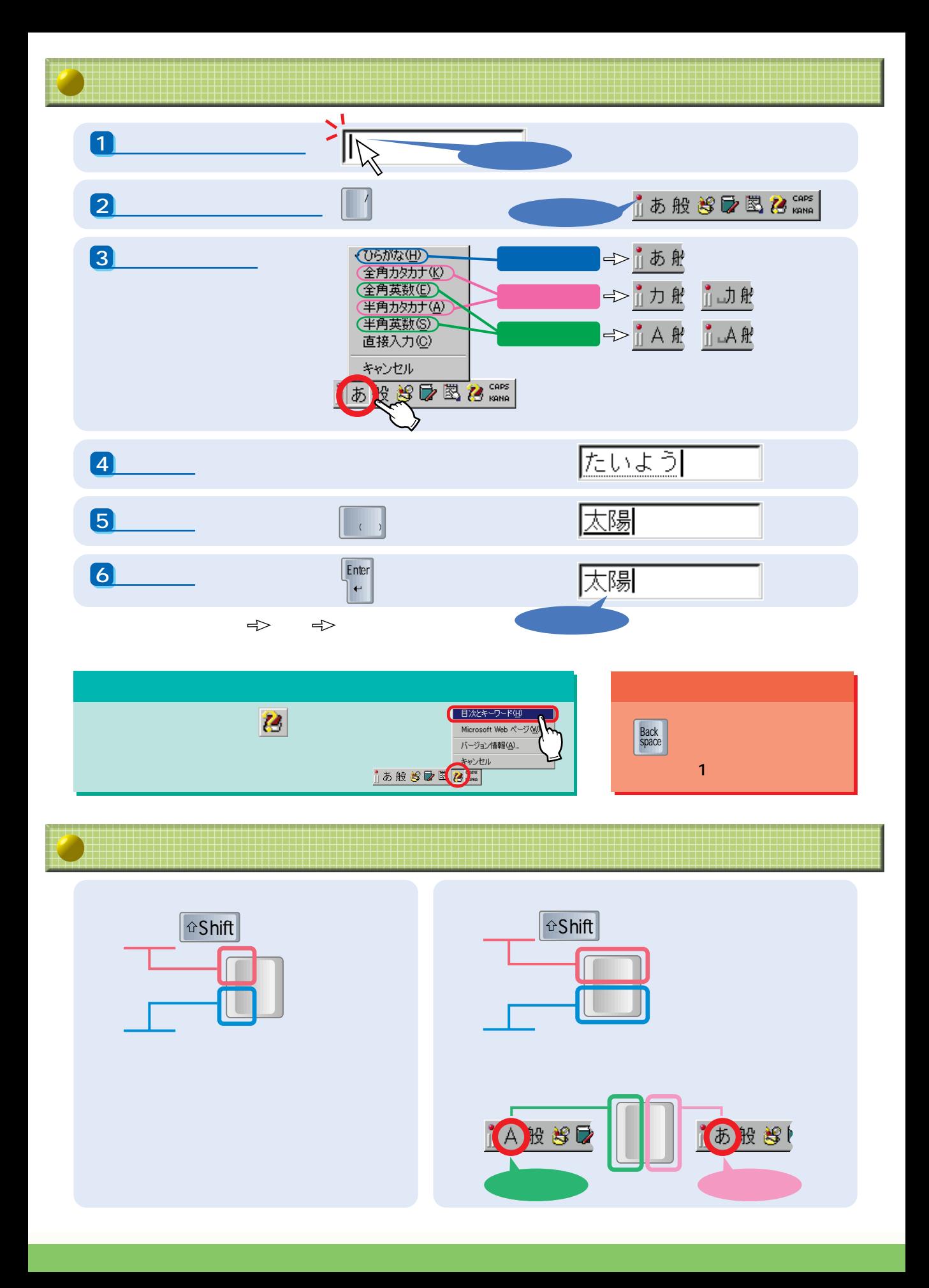

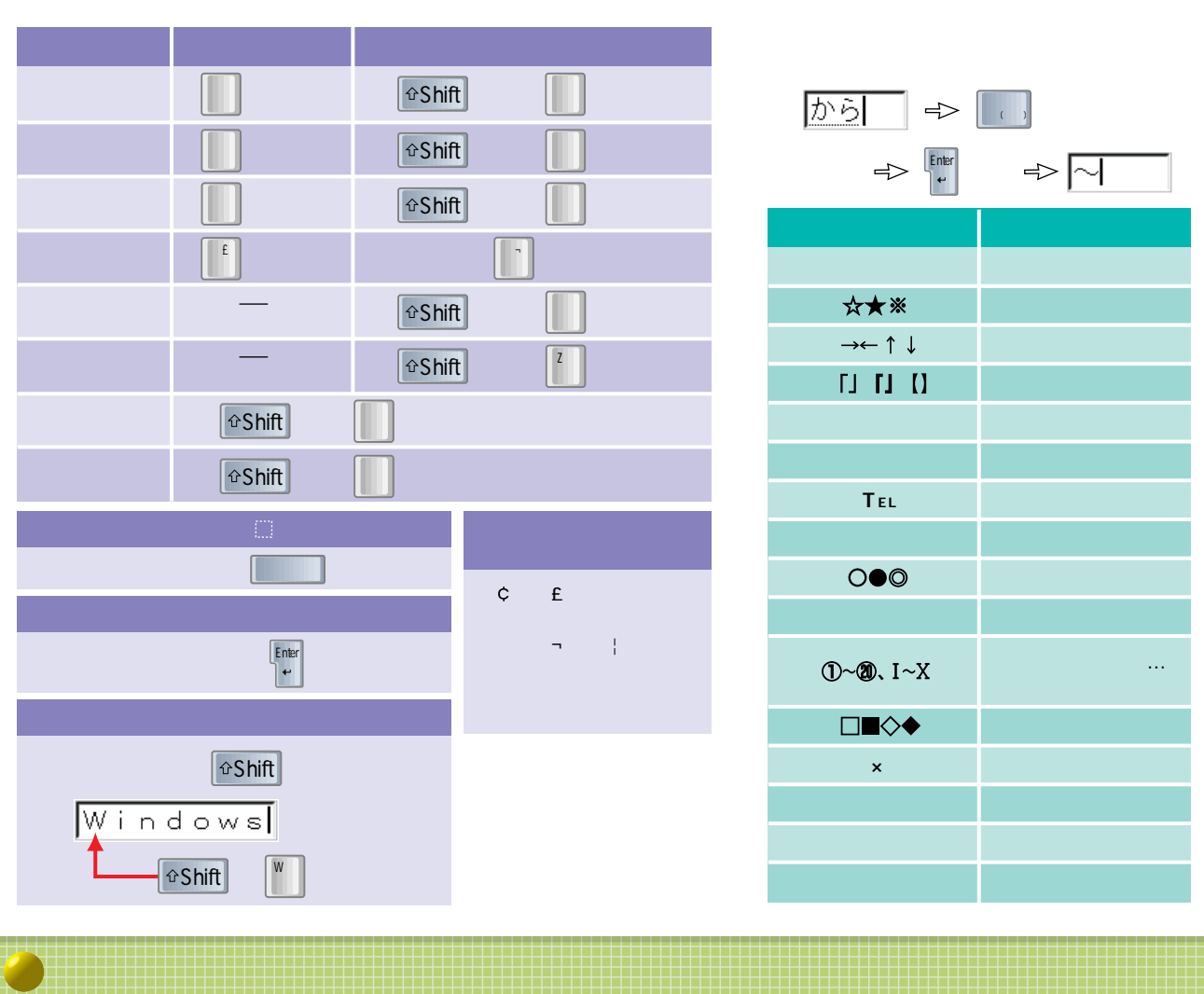

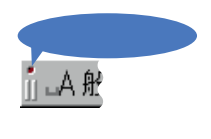

 $\boxed{\phantom{1}}$ 

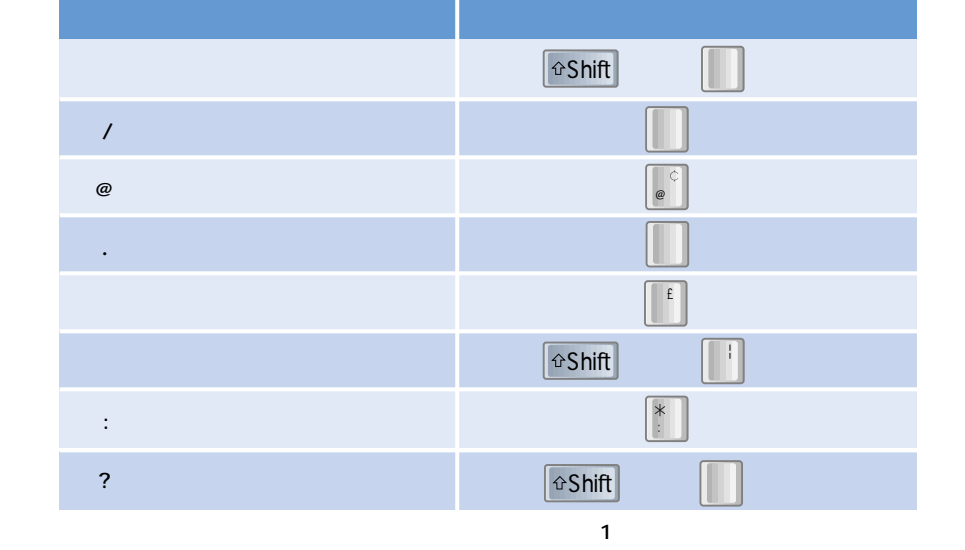